## Package 'ehelp'

April 5, 2020

Title Enhanced Help to Enable ``Docstring''-Comments in Users Functions

Version 1.2

Author Marcelo Ponce [aut, cre]

Maintainer Marcelo Ponce <mponce@scinet.utoronto.ca>

**Description** By overloading the R help() function, this package allows users to use ``docstring'' style comments within their own defined functions. The package also provides additional functions to mimic the R basic example() function and the prototyping of packages.

URL <https://github.com/mponce0/eHelp>

BugReports <https://github.com/mponce0/eHelp/issues>

License GPL  $(>= 2)$ Encoding UTF-8 LazyData true RoxygenNote 6.1.99.9001 **Suggests** test that  $(>= 2.1.0)$ , knitr, rmarkdown, crayon VignetteBuilder knitr NeedsCompilation no Repository CRAN

Date/Publication 2020-04-05 04:30:02 UTC

### R topics documented:

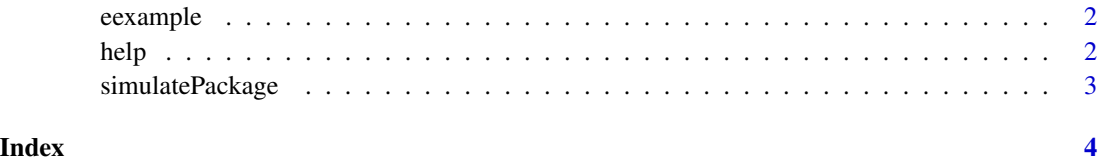

<span id="page-1-0"></span>

#### Description

function that allows to execute the examples from user defined functions

#### Usage

eexample(..., skip.donts = FALSE)

#### Arguments

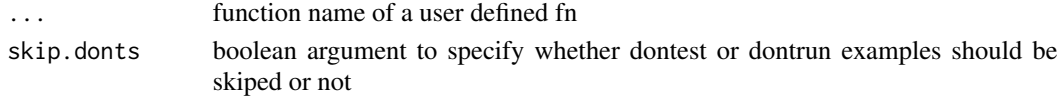

#### help *Wrapper Help Function*

#### Description

This function is a wrapper around the R's system help() function. It allows the user to include docstring styles documentation and displayed it as help or information to the users using the help() command.

#### Usage

```
help(
  topic,
  package = NULL,
  lib.loc = NULL,
  verbose = getOption("verbose"),
  try.all.packages = getOption("help.try.all.packages"),
  help_type = getOption("help_type")
\lambda
```
#### Arguments

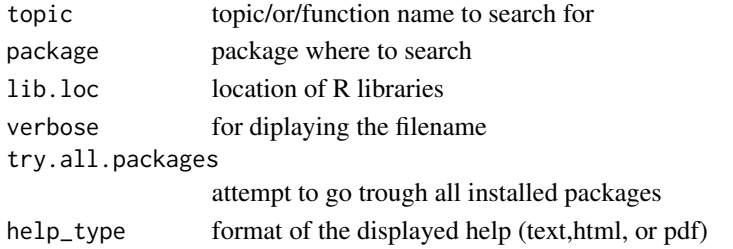

#### <span id="page-2-0"></span>simulatePackage 3

#### Details

Parameters are the same as in utils::help, see help(help,package='utils') for further details.

#### Examples

```
compute3Dveloc \leq function(x,y,z,t){
#' @fnName compute3Dveloc
#' this function computes the velocity of an object in a 3D space
#' @param x vector of positions in the x-axis
#' @param y vector of positions in the y-axis
#' @param z vector of positions in the z-axis
#' @param t time vector corresponding to the position vector
   # number of elements in vectors
   n \leftarrow length(t)# compute delta_t
   delta_t <- t[2:n]-t[1:n-1]
   # compute delta_x
   delta_x <- x[2:n]-x[1:n-1]
   # compute delta_y
   delta_y <- y[2:n]-y[1:n-1]
   # compute delta_z
   delta_z <- z[2:n]-z[1:n-1]
   # do actual computation of velocity...
   veloc3D <- list(delta_x/delta_t, delta_y/delta_t, delta_z/delta_t)
   # return value
   return(veloc3D)
}
```
help(compute3Dveloc)

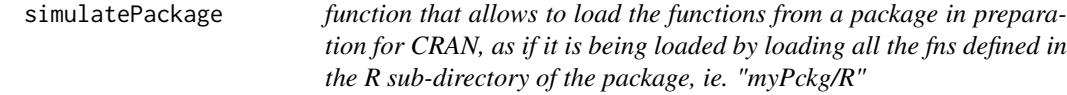

#### Description

function that allows to load the functions from a package in preparation for CRAN, as if it is being loaded by loading all the fns defined in the R sub-directory of the package, ie. "myPckg/R"

#### Usage

```
simulatePackage(pkgLocation = NULL)
```
#### Arguments

pkgLocation path to the base loaction of the package, under which is expected to found the R sub-directory

# <span id="page-3-0"></span>Index

eexample, [2](#page-1-0)

help, [2](#page-1-0)

simulatePackage, [3](#page-2-0)